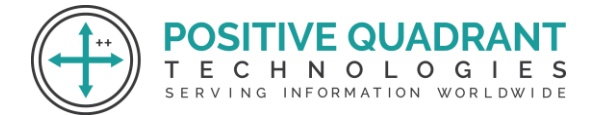

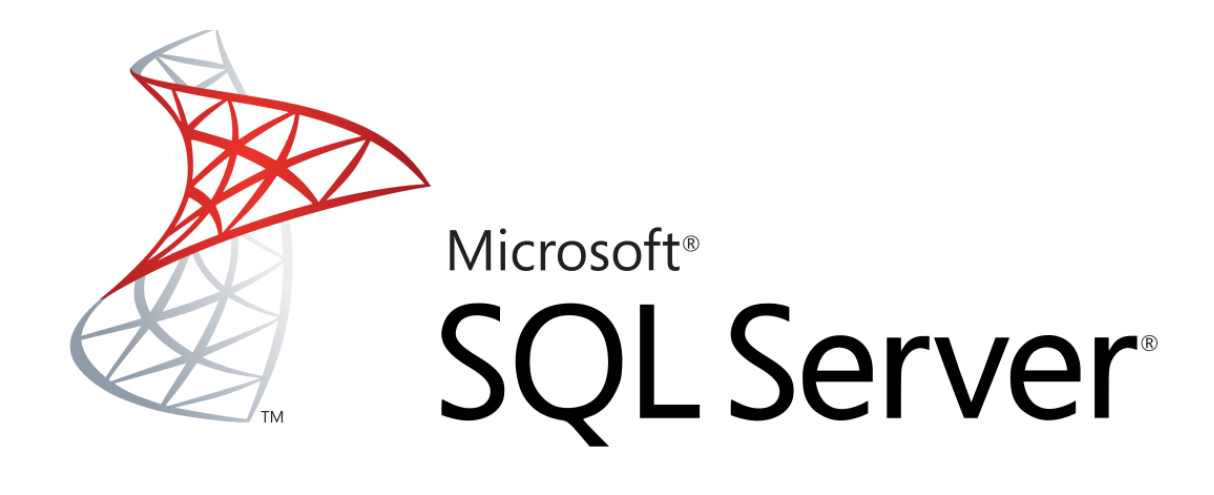

# MS SQL SERVER

Programming & development

# Course Curriculum

Basic – 30 Hours

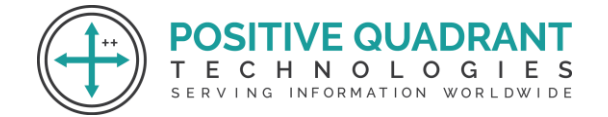

## MS SQL SERVER

ECHNOLOGIES SERVING INFORMATION WORLDWIDE

#### **Module 1 : Introduction to MS SQL Server**

What is SQL Server?

Usage of SQL Server

SQL Server Components

#### **Module 2 : MS SQL Server**

SQL Server editions and features

Installation of MS SQL Server

## **Module 3 : MS SQL Server - Architecture**

General Architecture

Memory Architecture

Data file Architecture

Log file Architecture

#### **Module 4 : MS SQL Server – Management Studio**

First Method – Using SQL Server Management Studio

Second Method – Using T-SQL Script

#### **Module 5 : MS SQL Server – Database**

System Databases

User Databases

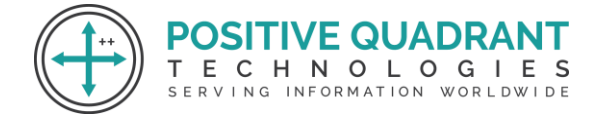

#### **Module 6 : MS SQL Server – User Database**

- Create, Select and Drop Database
- Method 1 Using T-SQL Script or Restore Database
- Method 2 Using SQL Server Management Studio

### **Module 7 : MS SQL Server – Creating Backups, Restoring Database, Monitor Database, Create Users and Assign Permissions**

Method 1 – Using T-SQL Script

Method 2 – Using SQL Server Management Studio

#### **Module 8 : MS SQL Server – Services**

SQL Server

SQL Server Agent

Other Services

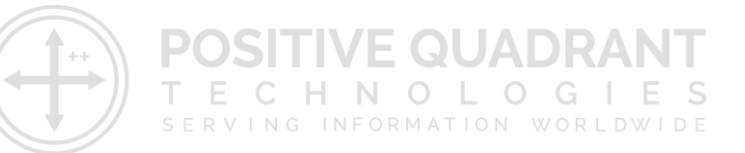

#### **Module 9 : MS SQL Server – HA Technologies**

Replication

Log Shipping

Mirroring

Clustering

AlwaysON Availability Groups